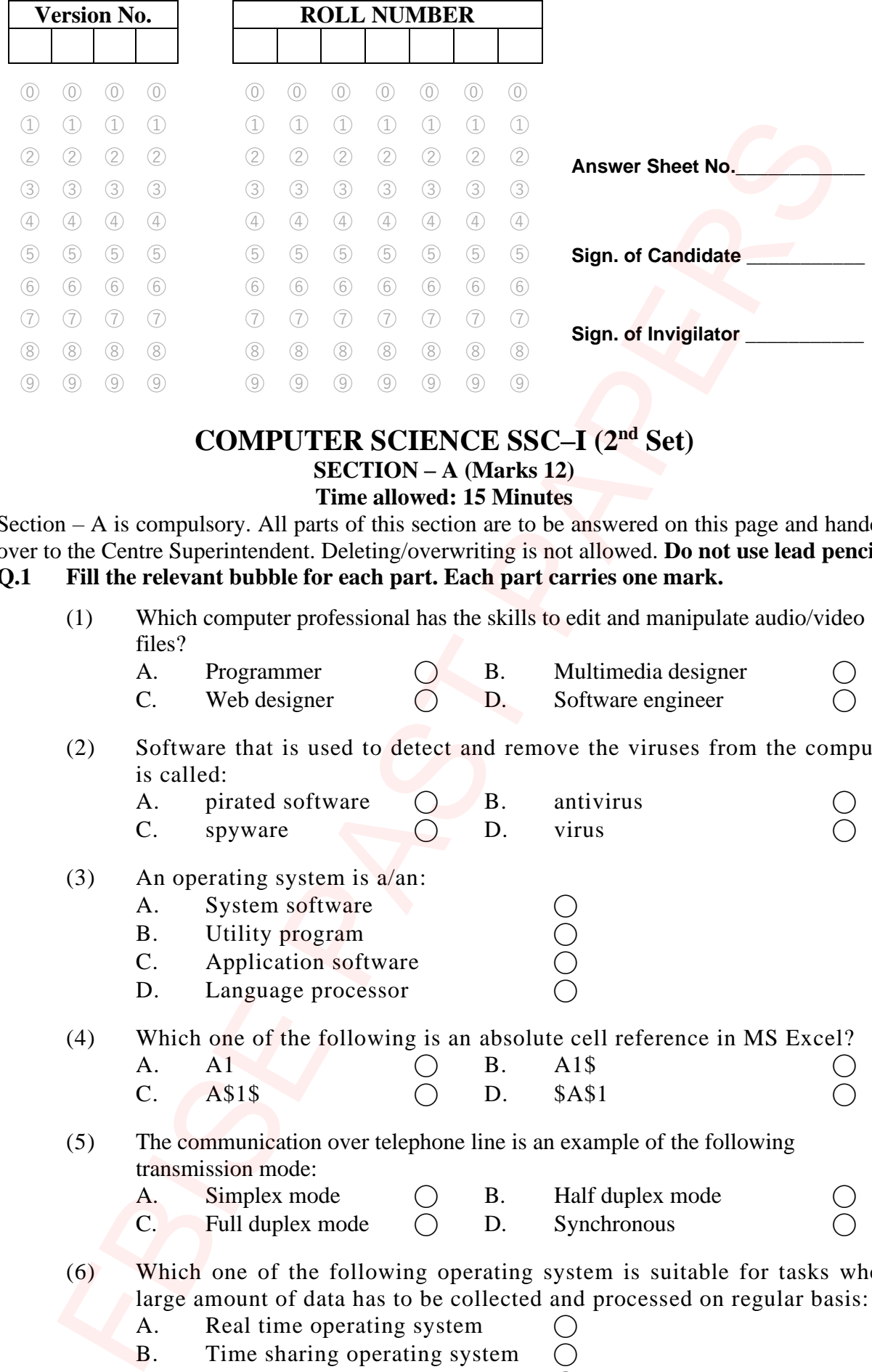

#### **COMPUTER SCIENCE SSC–I (2nd Set) SECTION – A (Marks 12) Time allowed: 15 Minutes**

Section – A is compulsory. All parts of this section are to be answered on this page and handed over to the Centre Superintendent. Deleting/overwriting is not allowed. **Do not use lead pencil. Q.1 Fill the relevant bubble for each part. Each part carries one mark.**

(1) Which computer professional has the skills to edit and manipulate audio/video files?

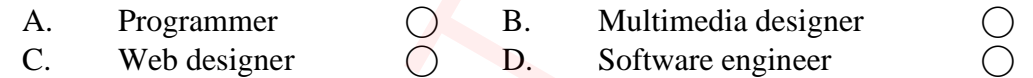

(2) Software that is used to detect and remove the viruses from the computer is called:

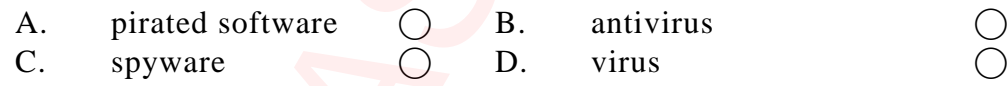

#### (3) An operating system is a/an:

- A. System software <br>
B. Utility program <br>
C. Application software  $\bigcirc$ B. Utility program
	- C. Application software
	- D. Language processor

(4) Which one of the following is an absolute cell reference in MS Excel?

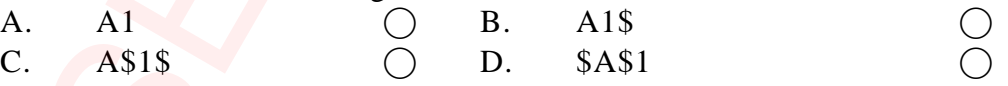

- (5) The communication over telephone line is an example of the following transmission mode:
	- A. Simplex mode  $\bigcap$  B. Half duplex mode  $\overline{C}$ . Full duplex mode  $\overline{C}$  D. Synchronous

(6) Which one of the following operating system is suitable for tasks where large amount of data has to be collected and processed on regular basis:

- A. Real time operating system
- B. Time sharing operating system
- C. Batch operating system
- D. Single user operating system

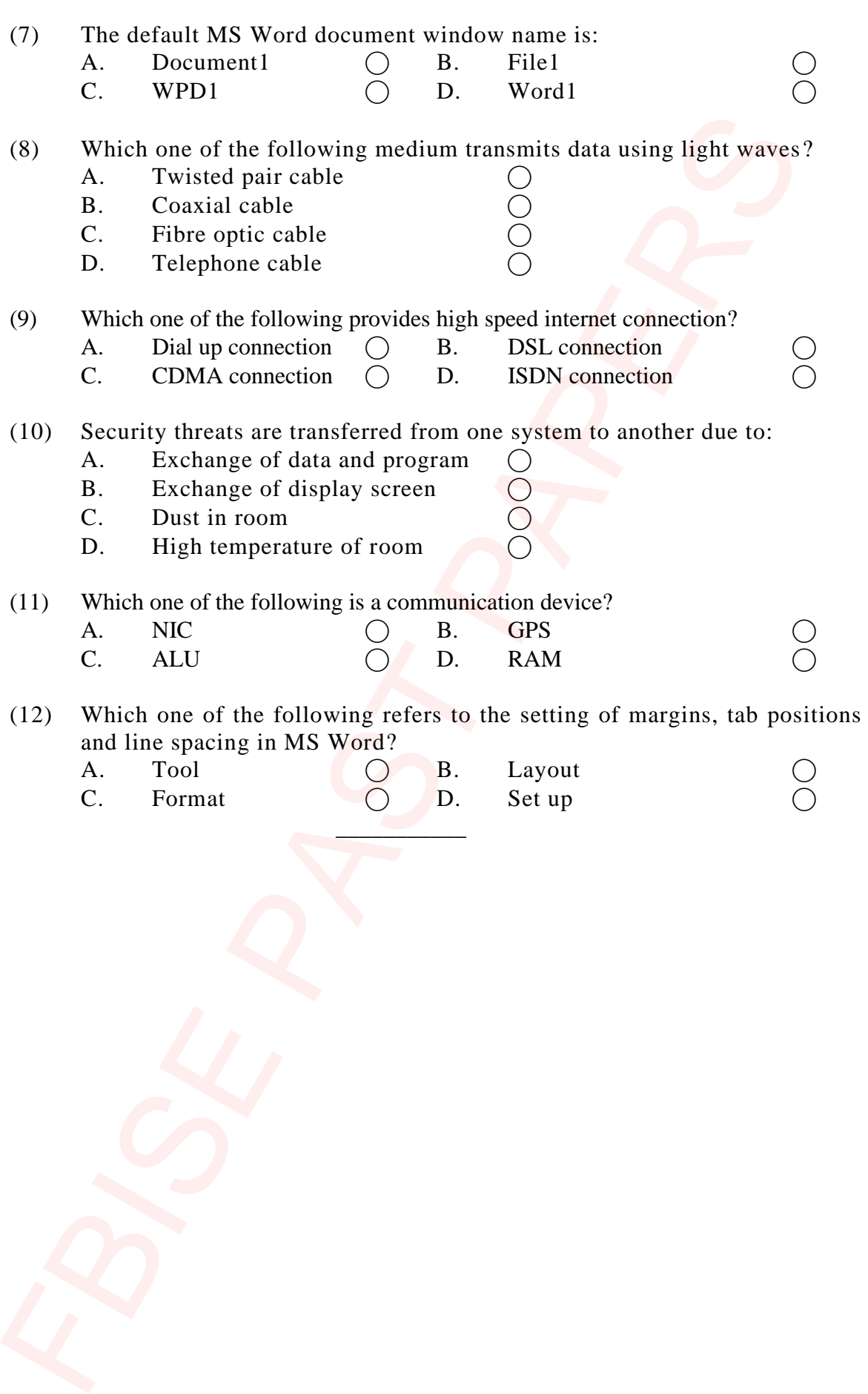

## Federal Board SSC-I Examination Computer Science Model Question Paper (Curriculum 2009)

#### Time allowed: 2.45 hours Total Marks: 43

Note: Answer any nine parts from Section 'B' and attempt any two questions from Section 'C' on the separately provided answer book. Write your answers neatly and legibly.

### **SECTION – B** (Marks 27)

- **Q.2** Attempt any **NINE** parts from the following. All parts carry equal marks.  $(9 \times 3 = 27)$ 
	- i. Write down any three applications of Mainframe computers?
	- ii. How accuracy and delivery are the important characteristics of good communication system? Justify with one example of each.
	- iii. Compare authorized and unauthorized access with one example of each.
	- iv. How is peer to peer network different from client server network? Give any three differences.
	- v. Write down any six characteristics of 4th generation of computers?
	- vi. Compare GUI and CLI?
	- vii. What is real time processing system? Write down any two applications of Real time processing system.
	- viii. Identify the type of physical media used to develop a network of three computers at home. Justify your answer with two reasons.
	- ix. Write down the use of following features in MS Word.
		- a. Header b. Equation Editor c. Section Break
	- x. What is computer ethics? Write down any four moral guidelines for ethical use of computer technology?
	- xi. Write down any three differences between LAN and WAN.
	- xii. Write down any three differences between RAM and ROM.
	- xiii. Why plotter is preferable over printer? Justify with two reasons.

### **SECTION – C**(Marks 16)

- **Note:** Attempt any **TWO** questions. (8  $\times$  2 = 16)
- **Q.3** Write down characteristics of the following network topologies with the help of diagrams. a. Star b. Ring **(4+4)** allowed: 2.45 hours<br>
Total Marks:<br>
Answer any nine parts from Section 'B' and attempt any two questions from Section<br>
on the separately provided answer took. Write your answers nearly and legibly.<br> **SECTION – B** (Marks 27
- **Q.4** Explain any four functions of Operating System. **(2+2+2+2)**
- **Q.5** Use appropriate formulae for the following to determine the characteristics of a communication channel: **(8)**
	- Data rate
	- Baud rate
	- Bandwidth
	- Signal to Noise Ratio

# **COMPUTER SCIENCE SSC-I (2nd Set)**

### Student Learning Outcomes Alignment Chart

(Curriculum 2009)

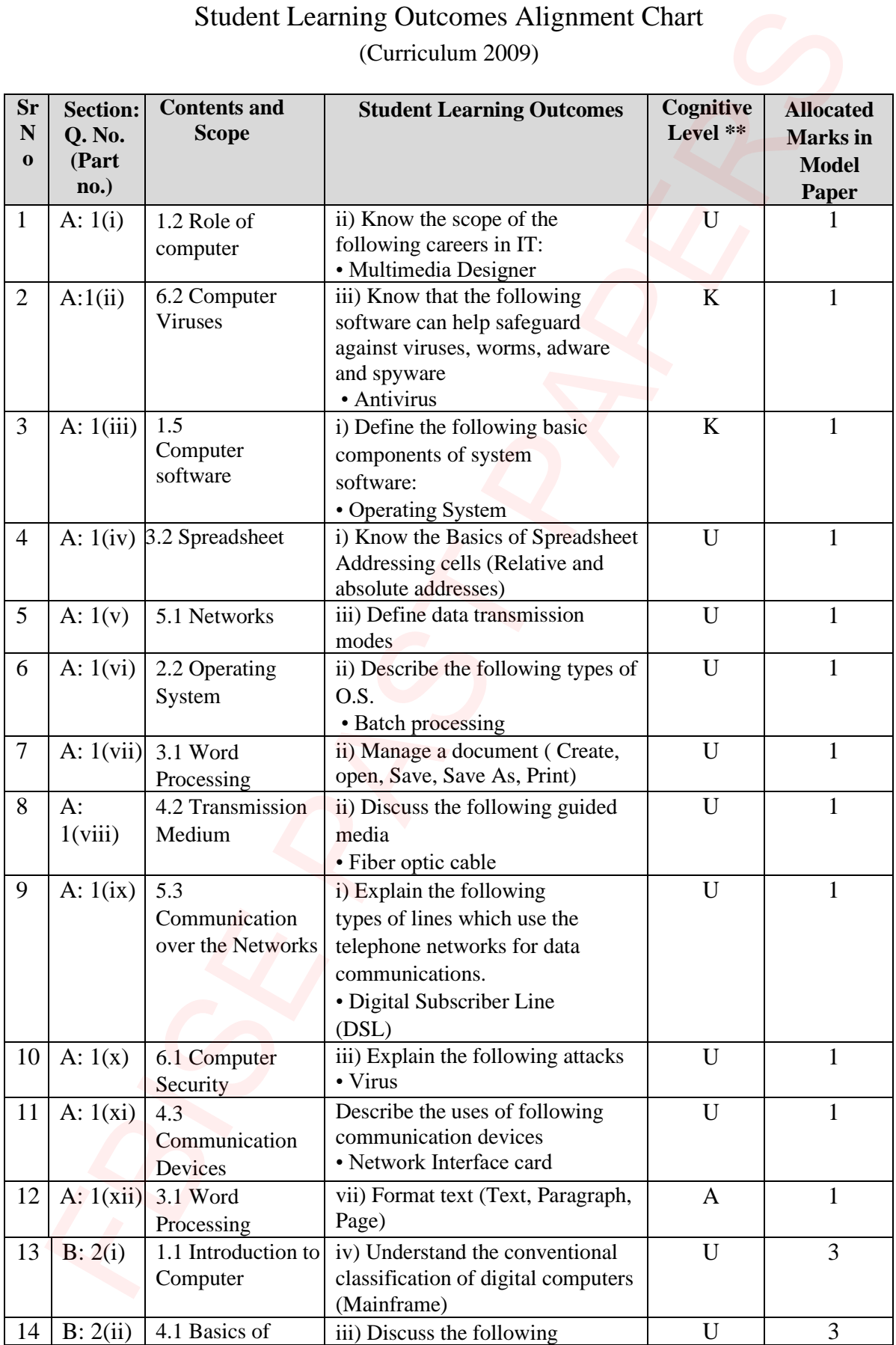

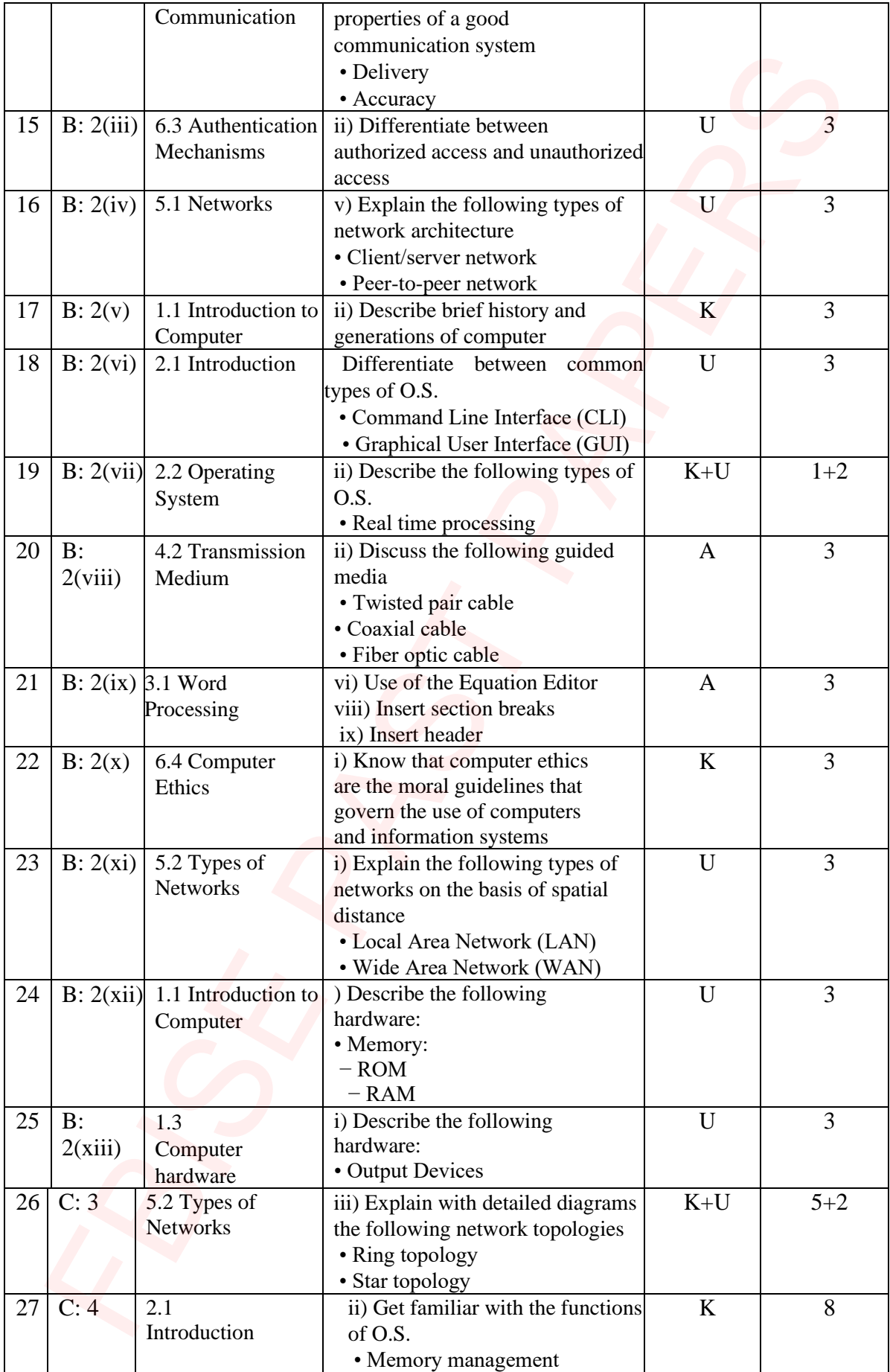

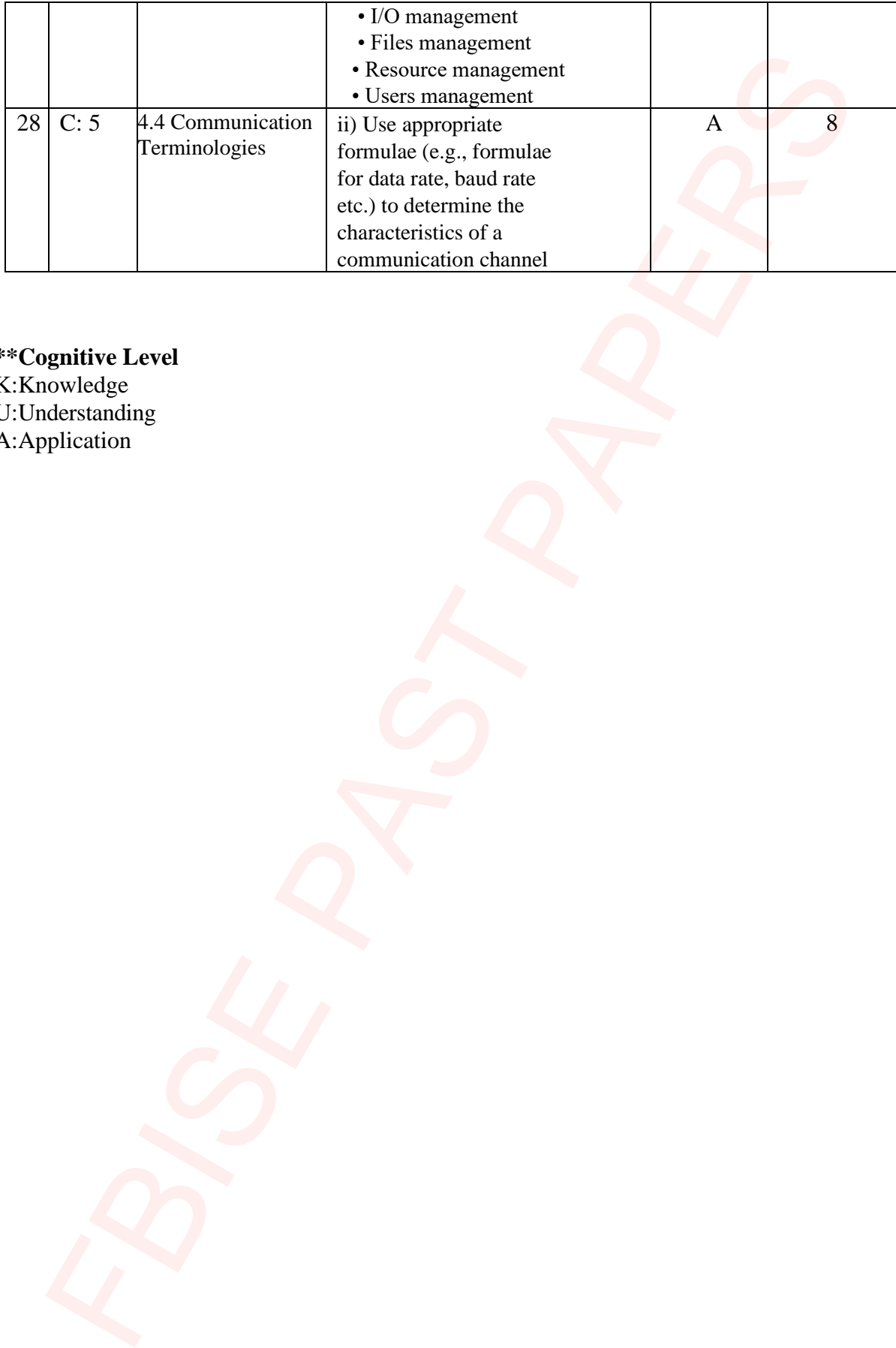

**\*\*Cognitive Level** K:Knowledge U:Understanding A:Application

# **COMPUTER SCIENCE SSC-I(2nd Set) Table of Specifications**

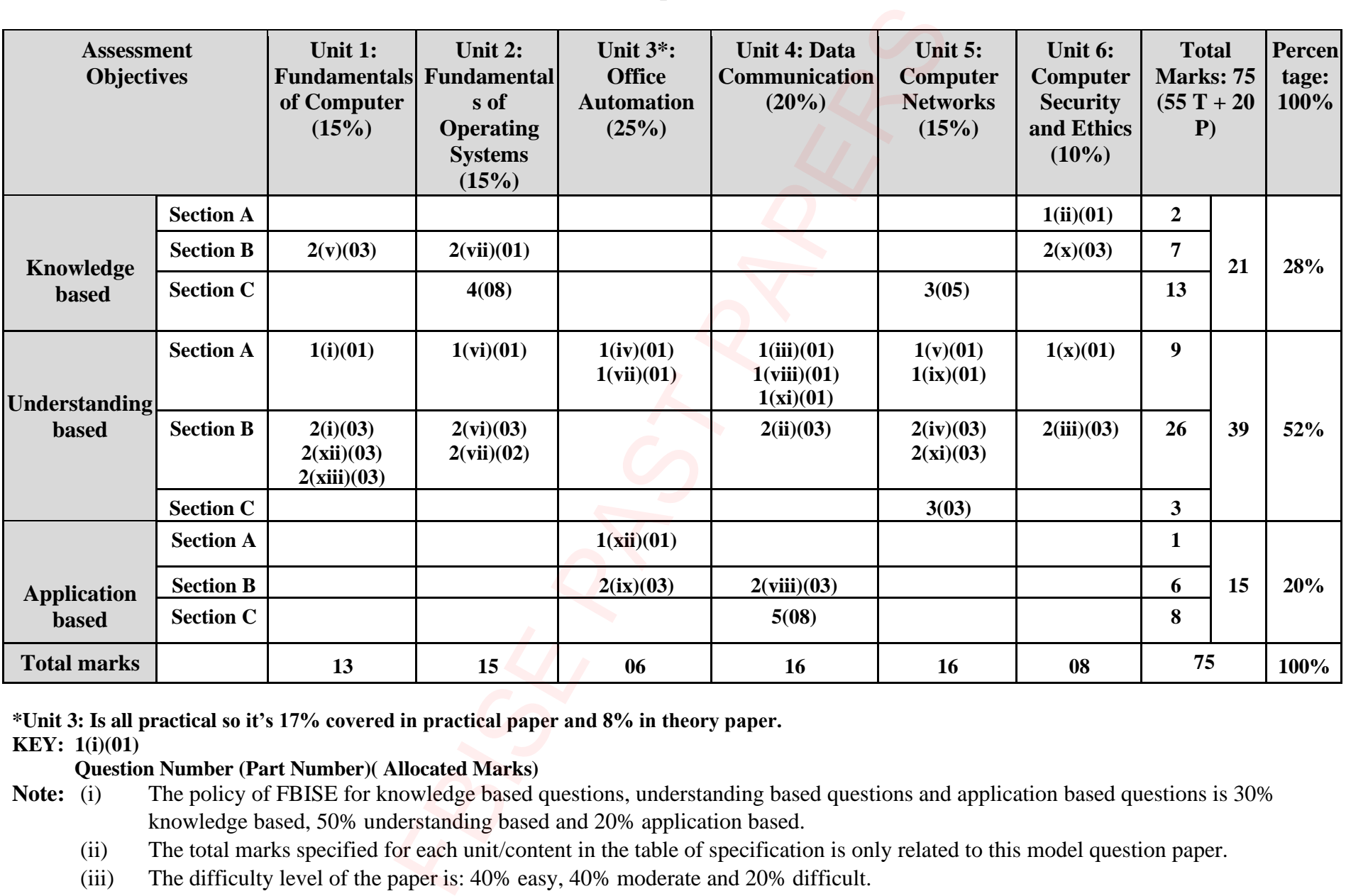

**\*Unit 3: Is all practical so it's 17% covered in practical paper and 8% in theory paper.**

**KEY: 1(i)(01)** 

#### **Question Number (Part Number)( Allocated Marks)**

- **Note:** (i) The policy of FBISE for knowledge based questions, understanding based questions and application based questions is 30% knowledge based, 50% understanding based and 20% application based.
	- (ii) The total marks specified for each unit/content in the table of specification is only related to this model question paper.
	- (iii) The difficulty level of the paper is: 40% easy, 40% moderate and 20% difficult.